Kategorie:Aktenkonto

# Kategorie:Aktenkonto

[Hauptseite](https://onlinehilfen.ra-micro.de/index.php/Hauptseite) > [Aktenkonto](https://onlinehilfen.ra-micro.de)

## Aktenkonto

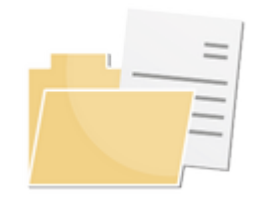

- [Abrechnung Aktenkonto](https://onlinehilfen.ra-micro.de/index.php/Abrechnung_Aktenkonto_(FIBU))
- [Aktko Fenster](https://onlinehilfen.ra-micro.de/index.php/Aktko_Fenster)
- [Buchen \(Aktenkonto\)](https://onlinehilfen.ra-micro.de/index.php/Buchen_(Aktenkonto))
- **[Buchungen prüfen](https://onlinehilfen.ra-micro.de/index.php/Buchungen_pr%C3%BCfen)**
- **[Kostensollstellung](https://onlinehilfen.ra-micro.de/index.php/Kostensollstellung)**
- **[Mandatssaldenliste](https://onlinehilfen.ra-micro.de/index.php/Mandatssaldenliste)**
- [Sammeldruck](https://onlinehilfen.ra-micro.de/index.php/Sammeldruck)
- [Zwischenabrechnung](https://onlinehilfen.ra-micro.de/index.php/Zwischenabrechnung)
- **[Auslagenerstattung](https://onlinehilfen.ra-micro.de/index.php/Auslagenerstattung)**
- [Video: Aktenkonto allgemein](https://www.youtube.com/watch?v=AhEO90RRNGU)

## Seiten in der Kategorie "Aktenkonto"

Folgende 21 Seiten sind in dieser Kategorie, von 21 insgesamt.

### A

- [Aktenkonto](https://onlinehilfen.ra-micro.de/index.php/Aktenkonto)
- [Aktenkonto bearbeiten Zeile bearbeiten](https://onlinehilfen.ra-micro.de/index.php/Aktenkonto_bearbeiten_Zeile_bearbeiten)
- [Aktko Fenster Aktenkonto bearbeiten](https://onlinehilfen.ra-micro.de/index.php/Aktko_Fenster_Aktenkonto_bearbeiten)
- [Aktko Fenster Mandantenkonto](https://onlinehilfen.ra-micro.de/index.php/Aktko_Fenster_Mandantenkonto)
- **[Aktko Fenster OP-Liste anzeigen](https://onlinehilfen.ra-micro.de/index.php/Aktko_Fenster_OP-Liste_anzeigen)**
- **[Auslagenerstattung](https://onlinehilfen.ra-micro.de/index.php/Auslagenerstattung)**

#### B

- [Buchen \(Aktenkonto\)](https://onlinehilfen.ra-micro.de/index.php/Buchen_(Aktenkonto))
- [Buchungen prüfen](https://onlinehilfen.ra-micro.de/index.php/Buchungen_pr%C3%BCfen)
- [Buchungen prüfen Unterakten](https://onlinehilfen.ra-micro.de/index.php/Buchungen_pr%C3%BCfen_Unterakten)

#### **RA-MICRO**

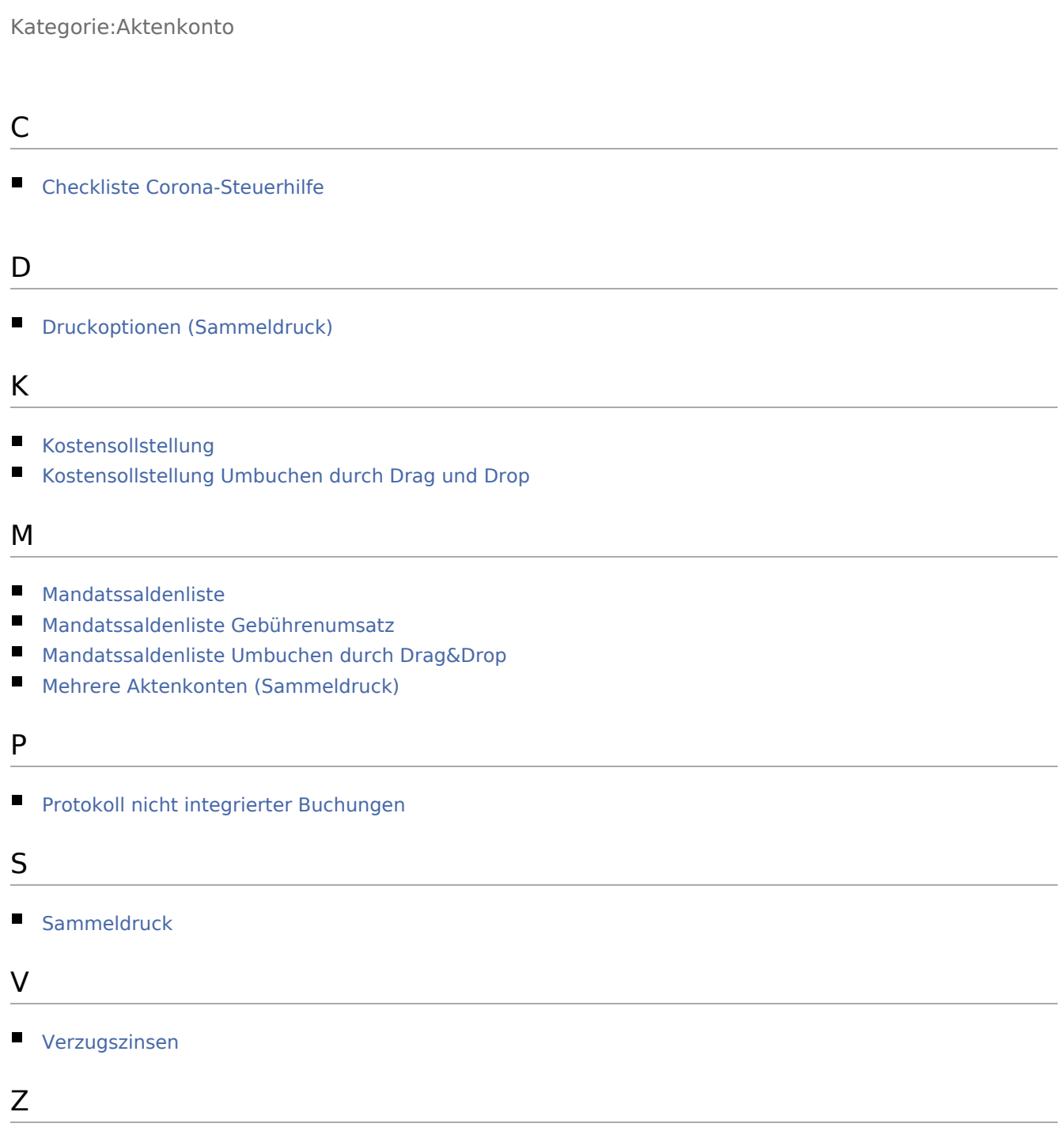

[Zwischenabrechnung](https://onlinehilfen.ra-micro.de/index.php/Zwischenabrechnung)